## **POLIGONALI CHIUSE ORIENTATE** Svolgimento

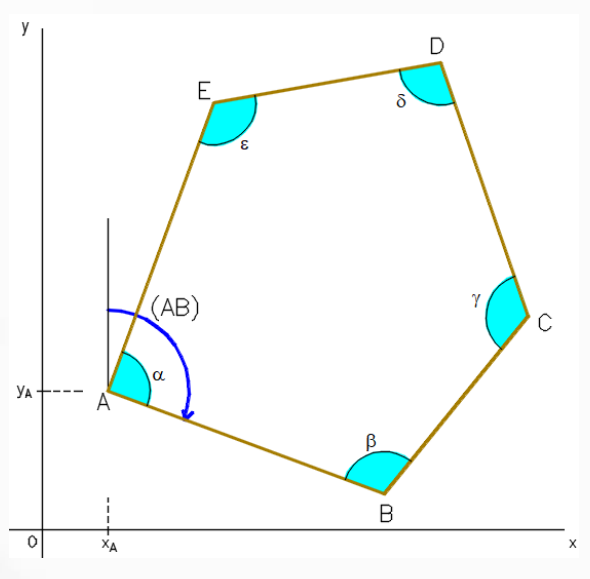

Dati:

x<sub>A</sub>, y<sub>A</sub>, (AB) AB, BC, CD, DE, EA  $\alpha$ ,  $\beta$ ,  $\gamma$ ,  $\delta$ ,  $\varepsilon$ Inc.:

x<sub>B</sub>, y<sub>B,</sub> x<sub>C</sub>, y<sub>C,</sub> x<sub>D</sub>, y<sub>D,</sub> x<sub>E</sub>, y<sub>E</sub>

**Calcolo errore di chiusura angolare** (legge di propagazione degli azimut)  $\Delta_{\alpha} = \alpha + \beta + \gamma + \delta + \epsilon - (N-2) \cdot 200^{\circ}$  (N = n° vertici poligonale) Questo errore, per essere accettabile, non deve superare la tolleranza **Calcolo tolleranza angolare** (data dal catasto)

 $|\Delta_\alpha| \leq T_\alpha~\,$  (se ciò non accade bisogna eseguire nuovamente le misure)  $T_\alpha = 0.03^c \cdot \sqrt{N} \hspace{0.5cm}oppure \hspace{0.5cm} T_\alpha = 0^\circ, 025 \cdot \sqrt{N} \hspace{0.5cm}$  deve risultare: Si procede con la correzione angolare dividendo l'errore in parti uguali  $\alpha' = \alpha - \frac{\Delta_{\alpha}}{N}$  $\frac{\Delta_{\alpha}}{N}$ ;  $\beta' = \beta - \frac{\Delta_{\alpha}}{N}$  $\frac{\Delta_{\alpha}}{N}$ ;  $\gamma' = \gamma - \frac{\Delta_{\alpha}}{N}$  $\frac{\Delta_{\alpha}}{N}$ ;  $\delta' = \delta - \frac{\Delta_{\alpha}}{N}$  $\frac{\Delta_{\alpha}}{N}; \quad \varepsilon' = \varepsilon - \frac{\Delta_{\alpha}}{N}$  $\frac{a}{N}$ ; Per controllo deve risultare  $\alpha' + \beta' + \gamma' + \delta' + \epsilon' = (N-2) \cdot 200^{\circ}$ **Calcolo azimut** (l'ultimo azimut deve ritornare nel punto iniziale)

 $(BC) = (AB) + \beta' \pm 200^{\circ}$  (attenzione ad utilizzare gli angoli corretti)

 $(CD) = (BC) + \gamma' \pm 200^c$ 

 $(DE) = (CD) + \delta' \pm 200^{\circ}$ 

 $(EA) = (DE) + \varepsilon' \pm 200^{\circ}$ 

# **POLIGONALI CHIUSE ORIENTATE**

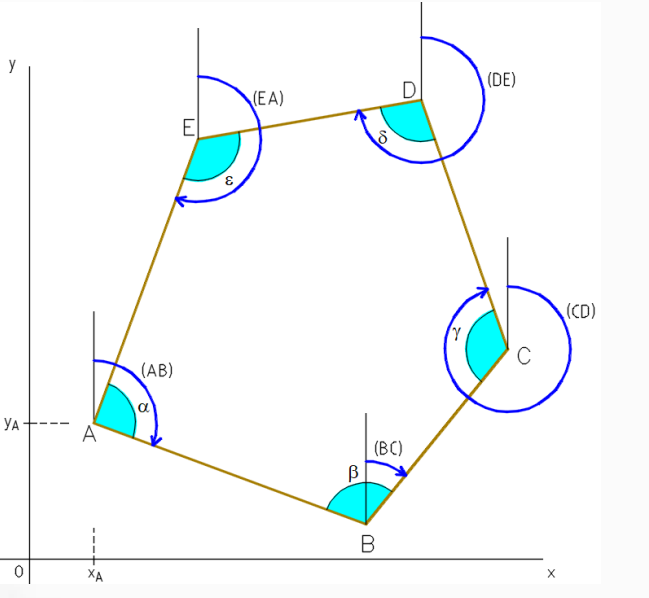

**Coordinate parziali provvisorie**

∤  $(x_B)_A = AB \cdot \text{sen}(AB)$   $((x_E)_D = DE \cdot \text{sen}(DE)$  $(y_B)_A = AB \cdot cos (AB)$  $\begin{cases} (x_C)_B = BC \cdot \textit{sen}(BC) \\ (y_C)_C = BC \cdot \textit{see}(BC) \end{cases}$  $(y_C)_B = BC \cdot cos(BC)$ ∤  $(y_E)_D = DE \cdot cos(DE)$  $\begin{array}{l} \n\int (x_A)_E = EA \cdot sen (EA) \\
\int (y_A)_E = FA \cdot sea (EA)\n\end{array}$  $(y_A)_E = EA \cdot cos(EA)$  $\{$  $((x_D)_C = CD \cdot sen(CD)$  $(y_D)_C = CD \cdot cos(CD)$ 

**Errore di chiusura sulle ascisse**  $\Delta_x = (x_B)_A + (x_C)_B + (x_D)_C + (x_E)_D + (x_A)_E$ **Errore di chiusura sulle ordinate**  $\Delta_{\gamma} = (y_B)_A + (y_C)_B + (y_D)_C + (y_E)_D + (y_A)_E$ 

**Errore di chiusura laterale**

$$
\Delta_l = \sqrt{\left(\Delta_x^2 + \Delta_y^2\right)}
$$

**Tolleranza laterale** (data dal catasto)

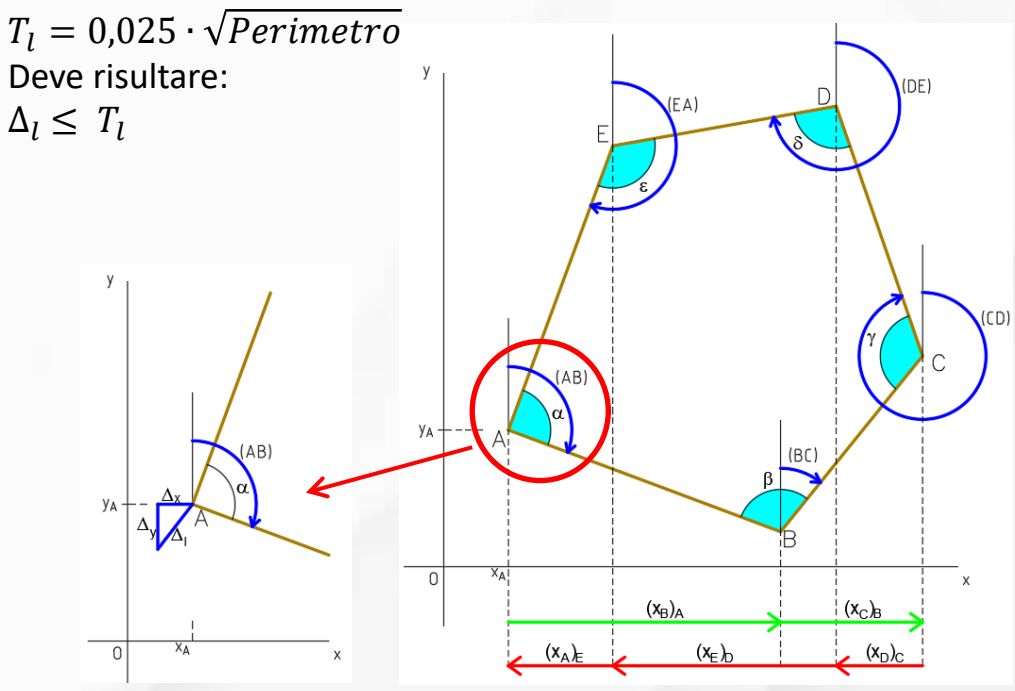

# **POLIGONALI CHIUSE ORIENTATE Coordinate parziali corrette**

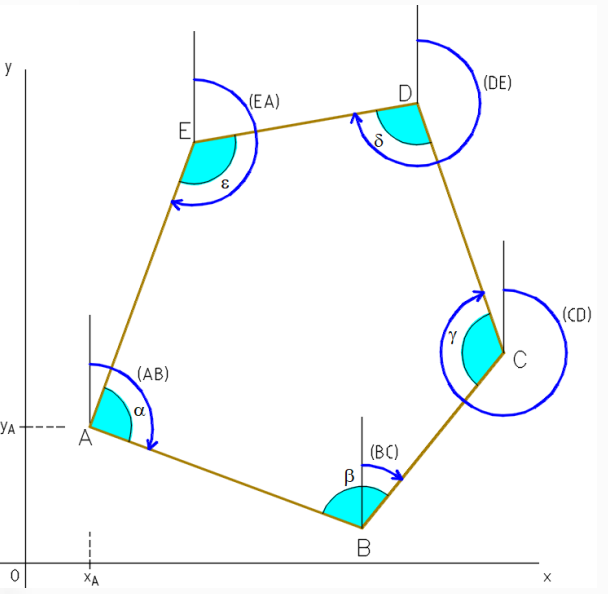

### **Errore unitario**

$$
U_x = \frac{\Delta_x}{Perimetro}
$$

Errore unitario sulle ascisse (usare tutti i decimali)

Errore unitario sulle ordinate

(usare tutti i decimali)

 $U_{\nu}$  $\Delta_{\mathcal{V}}$ erimetro

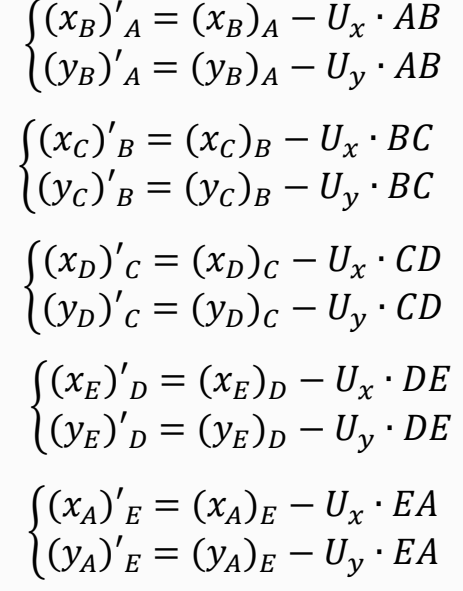

#### **Coordinate totali**

 $\int_{0}^{x_B} = x_A + (x_B)'_A$  $y_B = y_A + (y_B)'_A$  $\int_{0}^{x_C} = x_B + (x_C)'_B$  $y_c = y_B + (y_c)'_B$  $\int_{0}^{x_D} = x_C + (x_D)'_C$  $y_D = y_C + (y_D)'_C$  $\begin{cases} x_E = x_D + (x_D)'_E \\ y_E = y_E + (x_D)'_E \end{cases}$  $y_E = y_D + (y_D)'_E$ Per controllo:

 $\int_{0}^{x} x_A = x_E + (x_A)'_E$  $y_A = y_E + (y_A)'_E$